## **TS SPE ISN**

### **DEVOIR SURVEILLE**

# 27/08/14

### Seul le logiciel Eclipse est autorisé.

Ni clé USB, ni déplacement, ni documents de cours autorisé.

Voici deux tableaux :

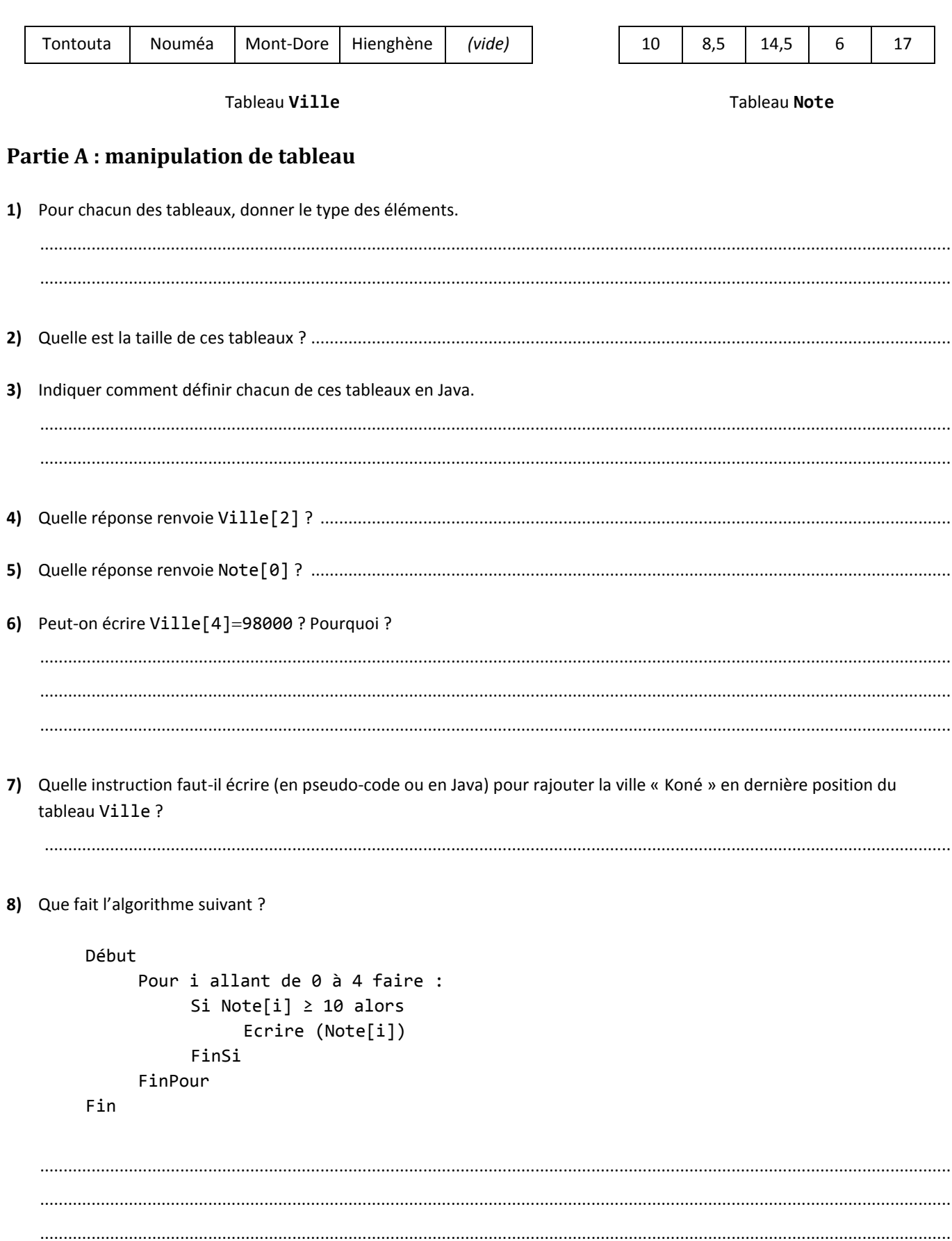

### **Partie B : programmation**

- **9)** Placez-vous sur l'espace de travail (Workspace) du réseau. Créer une classe controle\_<votreNom>.
- **10)** Ecrire les instructions permettant de :
	- **a)** Créer les tableaux Ville et Note présentés ci-dessus.
	- **b)** Afficher la taille du tableau Ville.
	- **c)** Afficher le 3ème élément du tableau Ville.
	- **d)** Afficher le 1<sup>er</sup> élément du tableau Note.
	- **e)** De rajouter l'élément « Koné » en dernière position du tableau Ville.
	- **f)** Afficher tous les éléments du tableau Ville.
- **11)** Ecrire le morceau de code traduisant l'algorithme donné en **8**).
- **12)** L'algorithme suivant permet de trouver la plus basse note du tableau Note. Le compléter :

```
min ← …
Pour i allant de 0 à 4 faire :
     Si (………………………………………………) alors
          min ← …………………………
     FinSi
FinPour
```
**13)** Compléter votre programme afin d'intégrer la recherche de la note minimale et d'afficher :

```
La note minimale obtenue est : 6.0
```
**public class** controle\_correction {

```
/**
* @param args
*/
public static void main(String[] args) {
       // TODO Auto-generated method stub
       String[] Ville = {"Tontouta","Nouméa","Mont-Dore","Hienghène",""};
       double[] Note = {10,8.5,14.5,6,17};
       System.out.println(Ville.length);
       System.out.println(Ville[2]);
       System.out.println(Note[0]);
       Ville[4]="Koné";
       for (int i=0;i<5;i++) {
              System.out.println(Ville[i]);
       }
       for (int i=0;i<5;i++) {
              if (Note[i]>=10) {
                      System.out.println(Note[i]);
              }
       }
       double min=20;
       for (int i=0;i<5;i++) {
              if (Note[i]<min) {
                      min=Note[i];
              }
       }
       System.out.println("\nLa note minimale obtenue est : "+min);
}
```
}